#### Vom greedy Verfahren zur Tiefensuche

beim einfachen Rucksackproblem

(Pythonversion, flache Liste)

• Ausgangspunkt:

Eine Stückeliste, aus der Stücke in einen Behälter

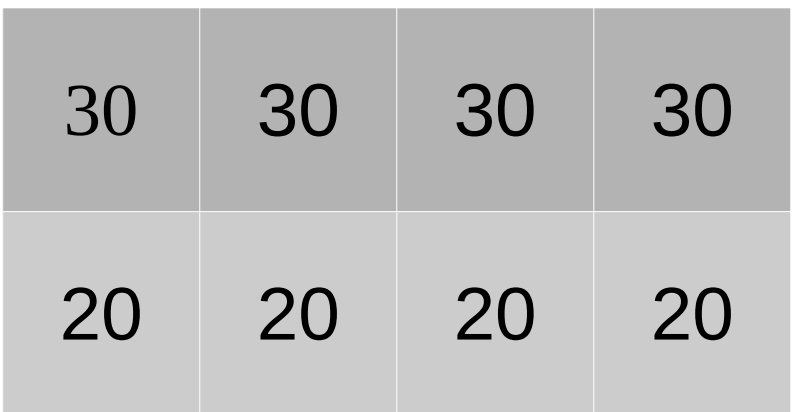

(Rucksack, Container)

gegebener Größe gefüllt werden sollen.

**stuecke=[30, 30, 30, 30, 20, 20, 20, 20] container= [80]**

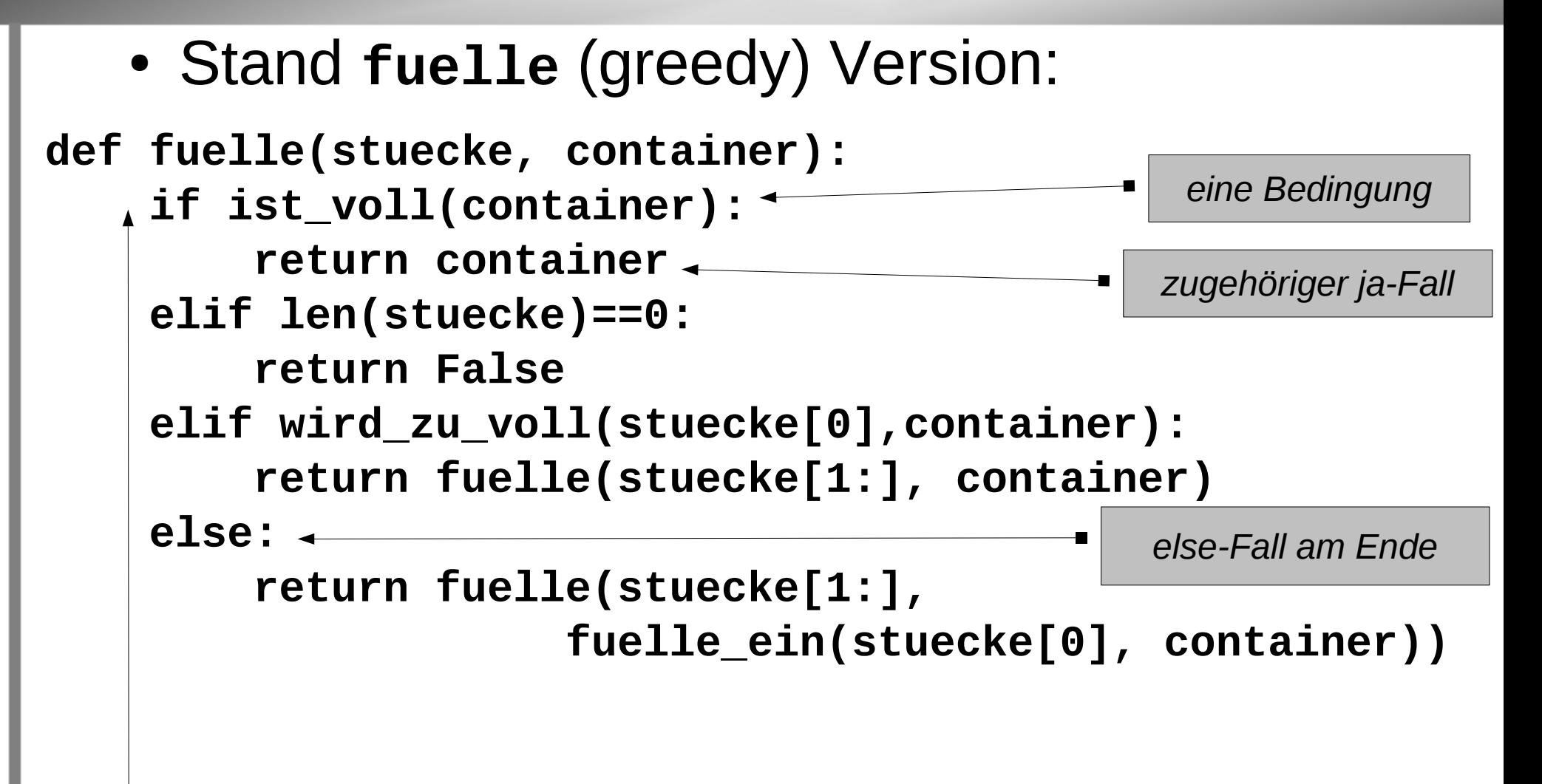

*Mehrfachverzweigung*

● Hilfsfunktionen **fuelle\_ein**

**def fuelle\_ein(stueck, container): inhalt=[]+container[1] # echte Kopie erzeugen! inhalt.append(stueck) return [container[0], inhalt]**

- Hilfsfunktionen **ist\_voll** und **wird\_zu\_voll**:
- **def ist\_voll(container): return container[0]==sum(container[1])**
- **def wird\_zu\_voll(stueck, container): return container[0]< stueck+sum(container[1])**

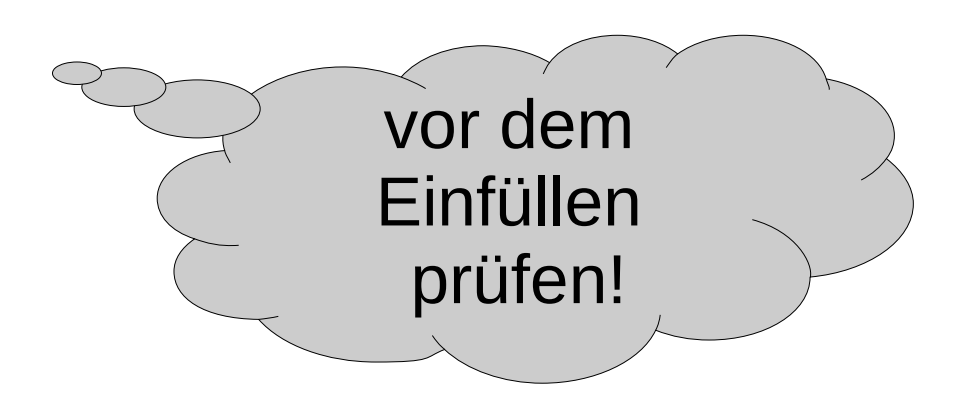

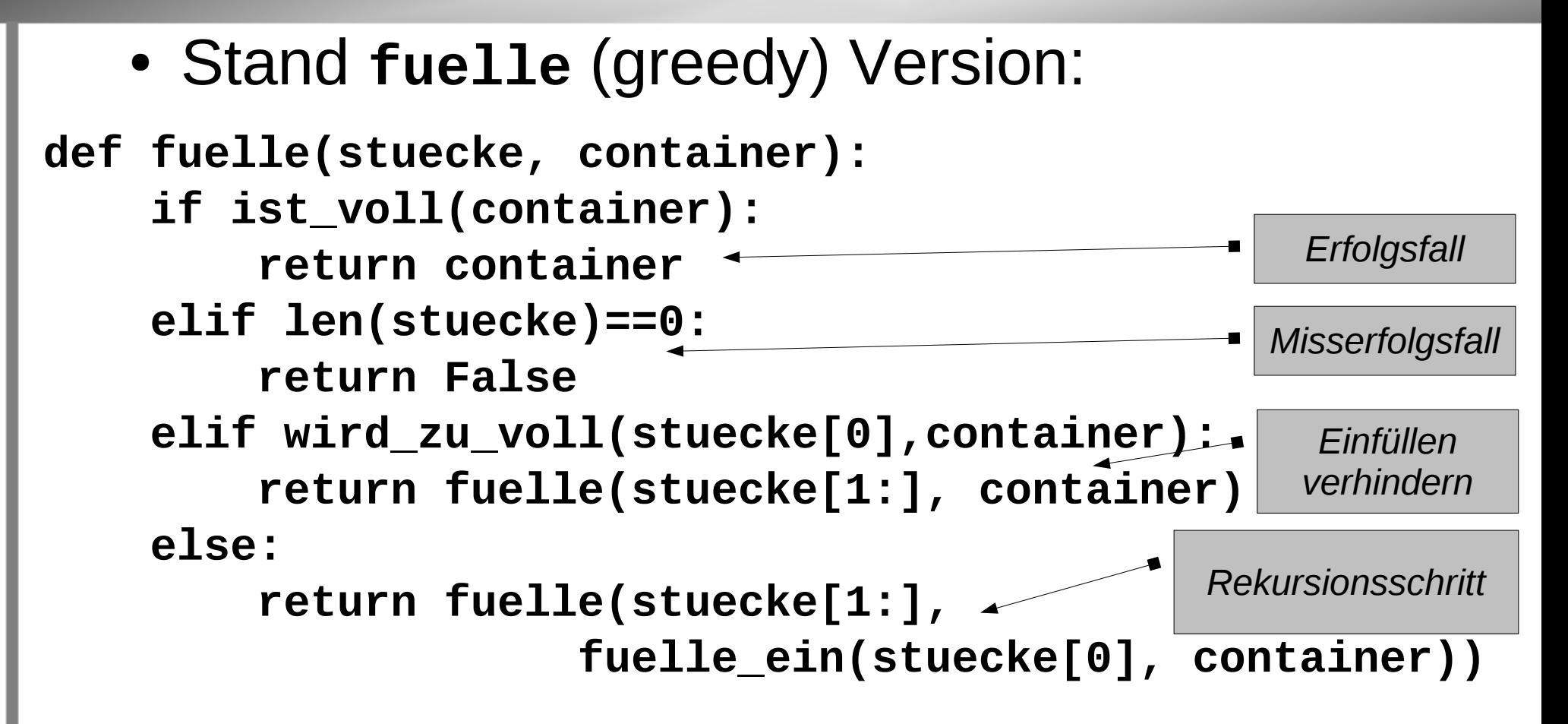

• Problem:

#### **fuelle(stuecke, [100, []])** liefert **False**

• Obwohl das Problem mit den gegebenen Stücken durchaus lösbar wäre. Wir wollen als Lösung bekommen:

**fuelle(stuecke, [100, []])**

liefert **[100, [30, 30, 20, 20]]**

• Grund:

Das dritte 30-er-Stück kann eingefüllt werden, verhindert aber die mögliche Füllung mit zwei 20-er-Stücken.

• Lösungsidee:

Wir müssen zu einem vorigen Zustand zurück gehen können und von dort aus die Alternativen prüfen.

→ Idee des *backtracking*

• Lösungsansatz:

Der Rekursionsschritt in die Tiefe darf nur bedingt erfolgen.

● *"Normale"* Realisierung wäre eine interne Verzweigung im bisherigen else-Fall.

● Erweiterung **fuelle** Tiefensuche-Version:

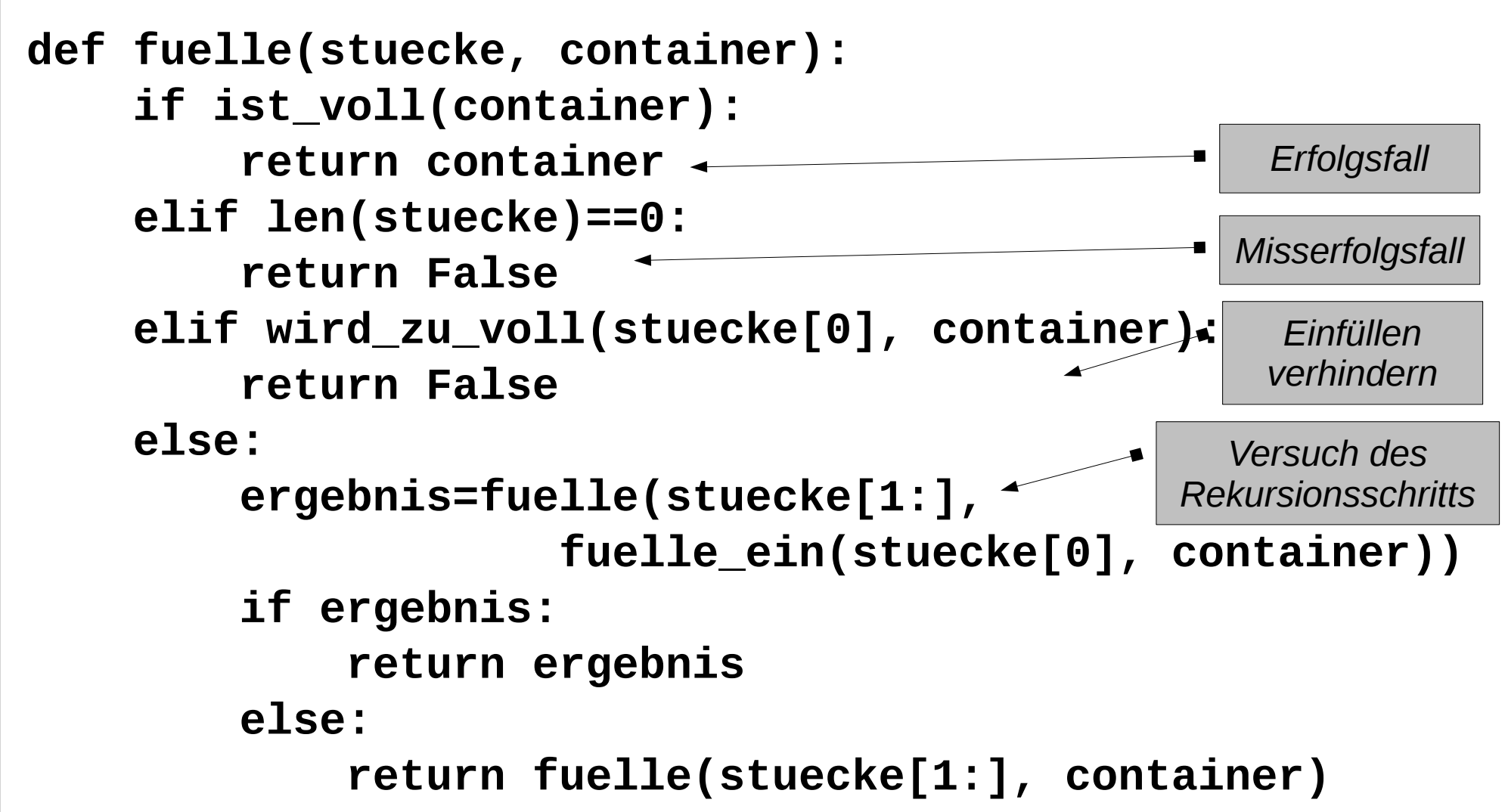

• Lösungsansatz:

Der Rekursionsschritt in die Tiefe darf nur bedingt erfolgen.

- *"Normale"* Realisierung wäre eine interne Verzweigung im bisherigen else-Fall.
- Bei Python muss die Logik nicht voll in der Mehrfachverzweigung umgesetzt werden, da die Funktion immer nach einem return einen Rücksprung auslöst. Daher lässt sich das Gewollte auch in einer nachfolgenden gesonderten Verzweigung realisieren.

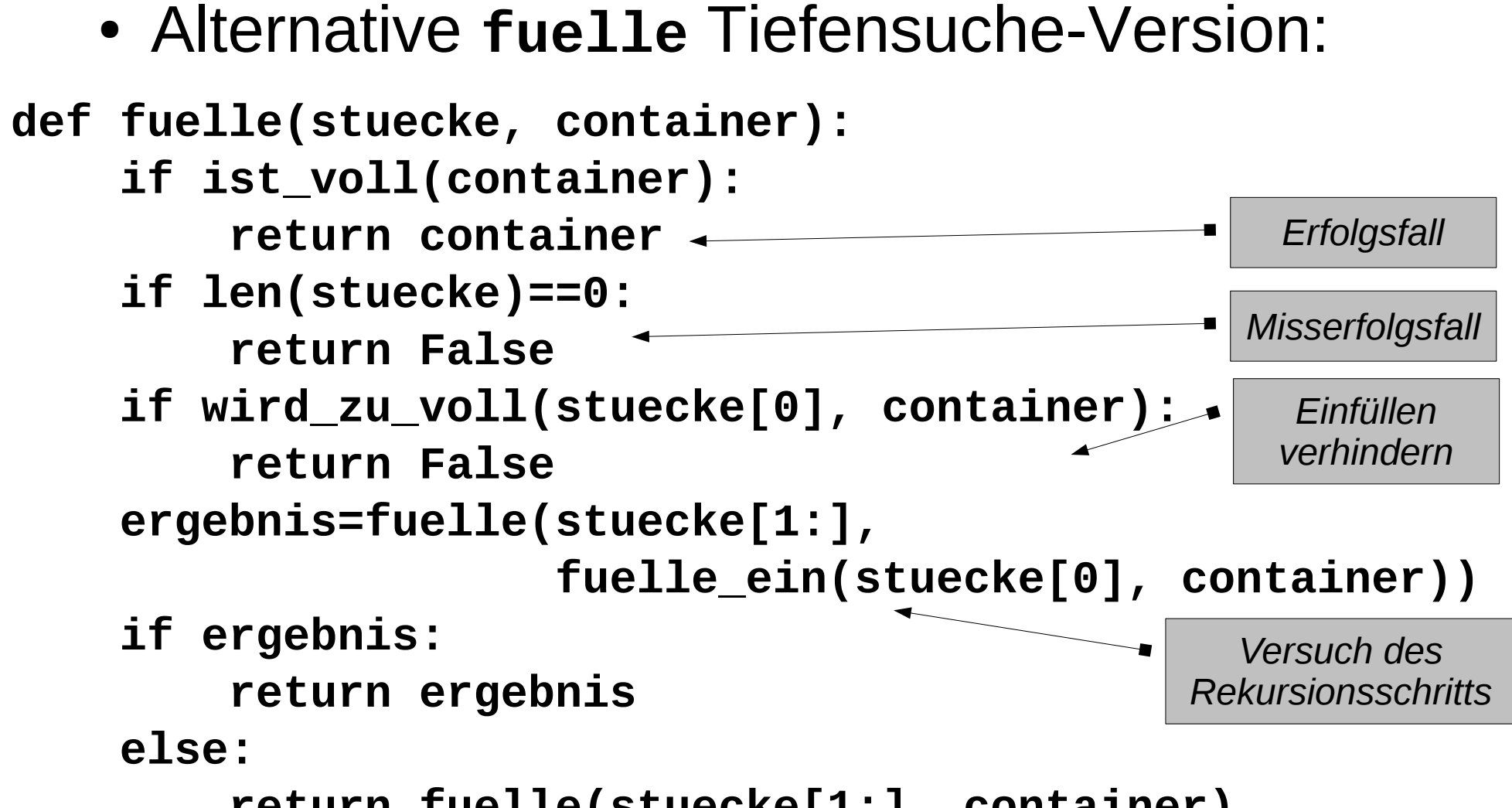

 **return fuelle(stuecke[1:], container)**

#### Ablauf:

- nicht exakt voll, noch Stücke da, nicht zu voll → erstes 30-er-Stück wird versucht
- nicht exakt voll, noch Stücke da, nicht zu voll  $\rightarrow$  zweites 30-er-Stück wird versucht
- nicht exakt voll, noch Stücke da, nicht zu voll  $\rightarrow$  drittes 30-er-Stück wird versucht
- nicht exakt voll, noch Stücke da, aber zu voll → viertes 30-er-Stück wird verworfen
- nicht exakt voll, noch Stücke da, aber zu voll
	- $\rightarrow$  erstes 20-er-Stück wird verworfen

#### *bis*

- nicht exakt voll, keine Stücke mehr da
	- $\rightarrow$  #f zurück geben über vier Stufen und mit weiteren 20-er Versuchen
- else ohne das dritte 30-er-Stück versuchen
- nicht exakt voll, noch Stücke da, nicht zu voll  $\rightarrow$  erstes 20-er-Stück wird versucht
- nicht exakt voll, noch Stücke da, nicht zu voll
	- $\rightarrow$  zweites 20-er-Stück wird versucht
- exakt voll
	- $\rightarrow$  (100 20 20 30 30) zurück geben